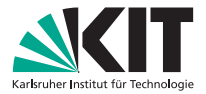

#### Theorembeweiserpraktikum Anwendungen in der Sprachtechnologie

**[http://pp.info.uni-karlsruhe.de/lehre/SS2010/tba/](http://pp.info.uni-karlsruhe.de/lehre/SS2010/tba/?lang=de) Daniel Wasserrab**

<span id="page-0-0"></span>IPD Snelting, Lehrstuhl Programmierparadigmen

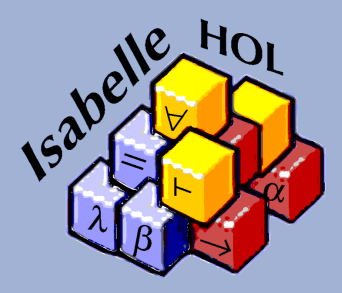

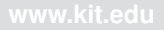

# <span id="page-1-0"></span>Teil VIII [Allgemeine Rekursion](#page-1-0)

#### **Allgemeine Rekursion**

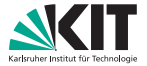

oftmals ist primitive Rekursion mit einer Regel pro Konstruktor zu einschränkend manche rekursiven Definitionen haben z.B. zwei Basisfälle oder brauchen Rekursion in mehr als einem Parameter

#### **Allgemeine Rekursion**

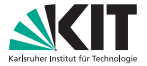

oftmals ist primitive Rekursion mit einer Regel pro Konstruktor zu einschränkend manche rekursiven Definitionen haben z.B. zwei Basisfälle oder brauchen Rekursion in mehr als einem Parameter

Beispiel: Fibonacci-Zahlen mit primrec (auf einfache Weise) nicht möglich!

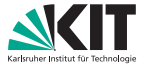

Lösung: fun! ermöglicht "mächtigere" Rekursion, so z.B. mehrere Basisfälle oder Rekursion in mehreren Parametern Syntax: analog zu **primrec**

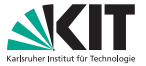

Lösung: **fun**! ermöglicht "mächtigere" Rekursion, so z.B. mehrere Basisfälle oder Rekursion in mehreren Parametern Syntax: analog zu **primrec**

Beispiel "mehrere Basisfälle": Fibonacci-Zahlen **fun** fib :: "nat  $\Rightarrow$  nat" **where**  $"fih \, \mathbf{0} = 1"$ "fib (Suc  $\theta$ ) = 1" | "fib (Suc (Suc n)) = fib  $n + fib$  (Suc n)"

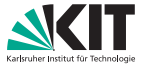

Lösung: **fun**! ermöglicht "mächtigere" Rekursion, so z.B. mehrere Basisfälle oder Rekursion in mehreren Parametern Syntax: analog zu **primrec**

```
Beispiel "mehrere Basisfälle": Fibonacci-Zahlen
fun fib \cdot\cdot "nat \Rightarrow nat"
  where "fih \, \theta = 1"| "fib (Suc 0) = 1"
  | "fib (Suc (Suc n)) = fib n + fib (Suc n)"
```

```
Beispiel "Rekursion in mehreren Parametern": Zippen von Listen
fun zip :: "'a list ⇒ 'b list ⇒ ('a × 'b) list"
 where "zip [ ] [ ] = []"| "zip (a#as) (b#bs) = (a,b)#zip as bs"
```
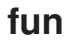

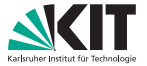

fun definiert Funktionen durch Pattern Matching "lineare Patterns": unterschiedliche Variablen auf den linken Seiten

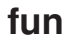

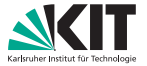

fun definiert Funktionen durch Pattern Matching "lineare Patterns": unterschiedliche Variablen auf den linken Seiten

möglich: Überlappen von Patterns dann Reihenfolge bestimmend es wird immer die erste passende Regel angewandt damit möglich: default-Regel, die alle restlichen Fälle beinhaltet

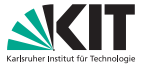

fun definiert Funktionen durch Pattern Matching "lineare Patterns": unterschiedliche Variablen auf den linken Seiten

möglich: Überlappen von Patterns dann Reihenfolge bestimmend es wird immer die erste passende Regel angewandt damit möglich: default-Regel, die alle restlichen Fälle beinhaltet

Beispiel: zwischen je zwei Elemente einer Liste Seperatorzeichen einfügen fun sep :: "'a => 'a list  $\Rightarrow$  'a list" where "sep a  $(x\#y\#zs) = x\#a\#sep$  a  $(y\#zs)$ "  $= xs''$ l"sep a xs

#### **Simplifikationsregeln**

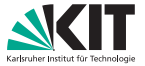

#### In fun definierte Regeln landen im Simplifier, können auch direkt mit Funktionsname.simps angesprochen werden

### **Simplifikationsregeln**

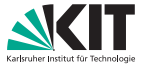

In **fun** definierte Regeln landen im Simplifier, können auch direkt mit Funktionsname.simps angesprochen werden

Beispiel: fib.simps: fib  $\theta = 1$ fib (Suc  $\theta$ ) = 1 fib (Suc (Suc ?n)) = fib ?n + fib (Suc ?n)

### **Simplifikationsregeln**

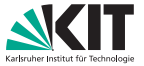

In **fun** definierte Regeln landen im Simplifier, können auch direkt mit Funktionsname.simps angesprochen werden

Beispiel: fib.simps: fih  $\theta = 1$ fib (Suc  $\emptyset$ ) = 1 fib (Suc (Suc ?n)) = fib ?n + fib (Suc ?n) Beispiel: sep.simps: sep ?a (?x # ?y # ?zs) = ?x # ?a # sep ?a (?y # ?zs) sep ?a  $[1] = [1]$ sep ?a  $[?v] = [?v]$ Beachte: Defaultregel (sep a xs = xs) generiert **zwei** Regeln, damit Pattern Matching vollständig

### **Induktionsregeln**

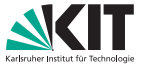

analog definiert **fun** auch für jede Funktion eine Induktionsregel Funktionsname.induct Verwendung im Induktionsbeweis: **apply**(induct Funktionsparameter rule:Funktionsname.induct) Das nennt man *Regelinduktion*

### **Induktionsregeln**

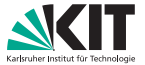

analog definiert **fun** auch für jede Funktion eine Induktionsregel Funktionsname.induct Verwendung im Induktionsbeweis: **apply**(induct Funktionsparameter rule:Funktionsname.induct) Das nennt man *Regelinduktion*

Beispiel: sep.induct  $\llbracket \bigwedge a \; x \; y \; zs. \; ?P \; a \; (y \; # \; zs) \implies ?P \; a \; (x \; # \; y \; # \; zs); \; \bigwedge a. \; ?P \; a \; [];$  $\wedge$ a v. ?P a [v]]  $\implies$  ?P ?a0.0 ?a1.0

### **Induktionsregeln**

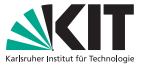

analog definiert **fun** auch für jede Funktion eine Induktionsregel Funktionsname.induct Verwendung im Induktionsbeweis: **apply**(induct Funktionsparameter rule:Funktionsname.induct) Das nennt man *Regelinduktion*

Beispiel: sep.induct  $\llbracket \bigwedge a \; x \; y \; zs. \; ?P \; a \; (y \; # \; zs) \implies ?P \; a \; (x \; # \; y \; # \; zs); \; \bigwedge a. \; ?P \; a \; [];$  $\wedge$ a v. ?P a [v]]  $\implies$  ?P ?a0.0 ?a1.0

**lemma** "map  $f$  (sep  $x$   $ys$ ) = sep  $(f x)$  (map  $f ys$ )" **apply**(induct x ys rule:sep.induct) generiert folgende 3 subgoals:

1.  $\wedge$  a x y zs. map f (sep a (y # zs)) = sep (f a) (map f (y # zs))  $\implies$ map f (sep a  $(x \# y \# zs)$ ) = sep (f a) (map f  $(x \# y \# zs)$ )

- 2.  $\wedge$  a. map f (sep a []) = sep (f a) (map f [])
- 3.  $\wedge$  a v. map f (sep a [v]) = sep (f a) (map f [v])

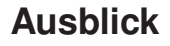

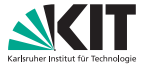

#### **fun** hat **primrec** weitestgehend ersetzt, nur in Randfällen noch Arbeit mit **primrec**

auch mit **fun** kann es Probleme geben, z.B. bei wechselseitiger Rekursion oder falls **fun** Termination nicht selbst sicherstellen kann Lösung: **function**! Braucht jedoch selbstgeschriebenen Vollständigkeits- und Terminationsbeweis...

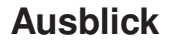

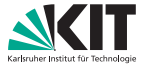

#### fun hat primrec weitestgehend ersetzt, nur in Randfällen noch Arbeit mit **primrec**

auch mit **fun** kann es Probleme geben, z.B. bei wechselseitiger Rekursion oder falls **fun** Termination nicht selbst sicherstellen kann Lösung: **function**! Braucht jedoch selbstgeschriebenen Vollständigkeits- und Terminationsbeweis...

mehr dazu: **function**-Tutorial <http://isabelle.in.tum.de/dist/Isabelle/doc/functions.pdf>

### <span id="page-18-0"></span>Teil IX

#### [Kombination von Regeln](#page-18-0)

# **Variablen in Regeln spezifizieren mittels** of

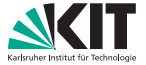

Manchmal nötig, dass Variablen vor Regelanwendung festgelegt (z.B. Isabelle kann passende Terme nicht inferieren), dann:

- eckige Klammer hinter Regelnamen
- Schlüsselwort  $of.$  danach einer oder mehrere Terme
- müssen natürlich zu Typ der Variable passen
- **Reihenfolge wie erstes Auftreten in Regel**
- für Variablen, die man nicht instantiieren möchte

# **Variablen in Regeln spezifizieren mittels** of

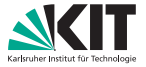

Manchmal nötig, dass Variablen vor Regelanwendung festgelegt (z.B. Isabelle kann passende Terme nicht inferieren), dann:

- eckige Klammer hinter Regelnamen
- Schlüsselwort  $of.$  danach einer oder mehrere Terme
- müssen natürlich zu Typ der Variable passen
- **Reihenfolge wie erstes Auftreten in Regel**
- Eur Variablen, die man nicht instantiieren möchte

Beispiel:

iffE:  $[[?P = ?Q; [[?P \longrightarrow ?Q; ?Q \longrightarrow ?P]] \implies ?R]] \implies ?R$  $iffE[of X]:$   $[[X = ?Q; [[X \rightarrow ?Q; ?Q \rightarrow X]] \Rightarrow ?R]] \Rightarrow ?R$  $iffE[of \;_\; Y]: \qquad [\![?P = Y; \; [\![?P \; \longrightarrow \; Y; \; Y \; \longrightarrow \; ?P]\!] \implies ?R$ iffE[of X Y Z]:  $||X = Y; ||X \rightarrow Y; Y \rightarrow X|| \Rightarrow Z|| \Rightarrow Z$ 

# **Prämissen in Regeln spezifizieren mittels** OF

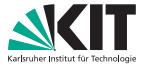

Analog: Ganze Prämissen instantiieren

- ebenso eckige Klammer,
- Schlüsselwort  $OF$ , danach Regelname
- Konklusion der Regel und entspr. Prämisse müssen unifizieren
- entspr. Prämisse mit Prämissen der eingefügten Regel ersetzt
- bei mehreren OFs: erst linkeste Prämisse, dann die rechts davon usw.
- auch hier \_ für Überspringen von Prämissen
- **vor allem bei Induktionshypothesen einsetzbar**

# **Pramissen in Regeln spezifizieren ¨ mittels** of

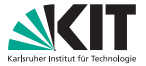

Analog: Ganze Prämissen instantiieren

- ebenso eckige Klammer,
- Schlüsselwort  $OF$ , danach Regelname
- Konklusion der Regel und entspr. Prämisse müssen unifizieren
- entspr. Prämisse mit Prämissen der eingefügten Regel ersetzt
- bei mehreren OFs: erst linkeste Prämisse, dann die rechts davon usw.
- auch hier \_ für Überspringen von Prämissen
- **vor allem bei Induktionshypothesen einsetzbar**

Beispiel:

```
conjI: [[?P: ?0]] \implies ?P \wedge ?0ccontr: (\neg \ ?P \implies False) \implies ?PconjI[OF ccontr]: [[\neg ?P \implies False; ?Q]] \implies ?P \wedge ?QconjI[OF ccontr, of X]: \[\Box \top \ X \Longrightarrow False; ?Q\]\Longrightarrow X \wedge ?Q
```
### **Regeln kombinieren mittels** THEN

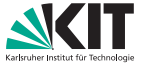

statt zwei Regel nacheinander auszuführen, Kombination dieser Regeln

- Konklusion der ersten passt auf eine Prämisse der zweiten Regel
- Variablen entsprechend zweiter Regel unifiziert
- erster Regelname gefolgt von eckiger Klammer
- dann Schlüsselwort THEN gefolgt von zweitem Regelnamen
- gut einsetzbar, falls Isabelle bei Substitution scheitert

#### **Regeln kombinieren mittels** THEN

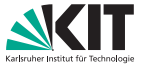

statt zwei Regel nacheinander auszuführen, Kombination dieser Regeln

- Konklusion der ersten passt auf eine Prämisse der zweiten Regel
- Variablen entsprechend zweiter Regel unifiziert
- erster Regelname gefolgt von eckiger Klammer
- dann Schlüsselwort THEN gefolgt von zweitem Regelnamen
- gut einsetzbar, falls Isabelle bei Substitution scheitert

Beispiel:

| <i>ifff</i> : | \n $\begin{aligned}\n [?\mathbb{P} &\Longrightarrow ?\mathbb{Q}; \quad ?\mathbb{Q} &\Longrightarrow ?\mathbb{P} \end{aligned}$ \n | \n $\begin{aligned}\n ?\mathbb{P} &\Longrightarrow ?\mathbb{Q} &\Longrightarrow ?\mathbb{P} = ?\mathbb{Q} \\  \text{sym:} &\qquad \qquad ?\mathbb{S} = ?t \implies ?t = ?\mathbb{S} \\  \text{Im } P &\Longrightarrow ?\mathbb{Q}; \quad ?\mathbb{P} \parallel \Longrightarrow ?\mathbb{Q} \\  \text{if } fIf [THEN \text{ sym}, \text{of } P \text{ Q}]: \quad &\qquad [[P \implies \mathbb{Q}; \text{ Q} \implies P]] \implies \mathbb{Q} = P \\  \text{if } fIf [THEN \text{ sym}, \text{OF } mp, \text{of } P \text{ R Q}]: \quad &\qquad [[P \implies \mathbb{Q}; \text{ Q} \implies P]] \implies \mathbb{Q} = P \\  \text{if } fIf [THEN \text{ sym}, \text{OF } mp, \text{of } P \text{ R Q}]: \quad &\qquad [[P \implies \mathbb{R} \implies \mathbb{Q}; \text{ P} \implies \mathbb{R}; \text{ Q} \implies P]] \implies \mathbb{Q} = P\n \end{aligned}$ \n |
|---------------|----------------------------------------------------------------------------------------------------|----------------------------------------------------------------------------------------------------|
|---------------|----------------------------------------------------------------------------------------------------|----------------------------------------------------------------------------------------------------|